$\overline{\phantom{a}}$ 

#### **CUPS Plenary**

Michael Sweet, Apple Inc. April 24, 2012

## **Introduction**

- CUPS is the standards-based, open source printing system developed by [Apple Inc.](http://www.apple.com/) for OS X and other UNIX®-like operating systems.
- CUPS 1.5.x is the current stable branch
	- Final 1.5.3 release coming out soon
	- Probably one more 1.5.x release
- CUPS 1.6.x is the current development branch
	- Beta testing starting soon
	- Probable 1.6.0 release this summer

# **Legal Stuff**

- Still GPL2/LGPL2
- Still no plans to change to GPL3/LGPL3
- Name of the software and project is officially just "CUPS"
- Legal agreement for significant contributions:
	- http://www.cups.org/ AppleContributorAgreement\_2011-03-10.pdf
	- Summary: effectively joint copyright on contributions

# **Major Changes in CUPS 1.6**

- Creation of a new CUPS Filters project in Open Printing
- Introduction of new dynamic APIs inspired by IPP Everywhere
- Support for Avahi and colord
- Deprecation of PPD-based APIs and drivers
- Removal of old printer sharing mechanisms: CUPS browsing and the custom LDAP/SLP schema

## **New CUPS Filters Project**

- Filters, backends, and support software that is not used on OS X but is critical for Open Printing is now part of a separate CUPS Filters project within Open Printing
- Other common software remains part of the core CUPS software hosted at cups.org
- Users shouldn't notice a difference
- The goal is to provide the most up-to-date software required by Open Printing while retaining a stable core for all to use

- The computing world has changed significantly since 1999 and CUPS 1.0
	- Infrastructure now shared, wireless networks, device capabilities and resources significantly greater
- New dynamic destination APIs that allow programs to:
	- Get a list of available printers based on network visibility as well as traditional local queues
	- Get a list of ready and/or supported media (and other options) for a selected printer
	- Still use cups\_dest\_t and cups\_option\_t (easy migration)

- cupsConnectDest connects to a destination returning a http\_t \*; supports callbacks, interruption, and timeouts
- cupsCopyDestInfo gets supported options, ready media, localizations, and status
- cupsEnumDests enumerates local and network printers to a callback
	- uses Bonjour for discovery but future versions will also support/use LDAP, SLP, and potentially Cloud
	- cupsEnumDests also supports filtering by capabilities
	- cupsGetDests only gets local printers

- cupsCheckDestSupported and cupsCopyDestConflict
	- Replace ppdConflicts, ppdInstallableConflict, and cupsResolveConflicts
- cupsGetDestMediaByName and cupsGetDestMediaBySize
	- Replace ppdPageSize and friends
- cupsLocalizeDestOption and cupsLocalizeDestValue
	- Replace ppdLocalize and friends
	- Localizations loaded on demand

- cupsCancelDestJob, cupsCloseDestJob, cupsCreateDestJob, cupsFinishDestDocument, cupsStartDestDocument
	- Replace corresponding APIs without "Dest" in the name
	- Existing non-dest APIs are not currently deprecated (but probably will be in a future release)

# **Avahi Support**

- Avahi is now supported using its "native" C API
- Based on patches from Red Hat (Tim Waugh) and Till Kamppeter
	- Final implementation much different than original patches, addresses known bugs in Avahi...
- As part of the Avahi integration, also improved the mDNSResponder integration in cupsd
- Supports multiple DNS subtypes, e.g., \_cups for CUPS and print for IPP Everywhere

#### **colord Support**

- Based on patches from Red Hat (Richard Hughes)
	- This will show up in the cups.org Subversion repository very soon

## **Deprecation of PPD-Based APIs and Drivers**

- Don't Panic!
- Deprecation just means that we will no longer enhance the PPD APIs and drivers in CUPS because the functionality offered by PPDs has been superseded by native IPP (Everywhere)
- Existing printers and software will continue to work as before
	- Drivers need #define to remove deprecation warning
- Clients of a CUPS server can use PPD options or standard IPP attributes and values mapped to/from the PPD (since CUPS 1.0, actually)

## **Removal of CUPS Browsing**

- CUPS browsing used UDP broadcasts to announce the availability of a printer
	- Not good for wireless networks since it causes a degradation of performance
- cupsd had to wake up periodically
	- Bad for power management
- Had to broadcast numeric addresses to deal with name resolution issues
- IPv4 only
- Often blocked by corporate networks

## **Removal of Custom LDAP/SLP**

- cupsd used a custom schema for registering/ sharing printers via LDAP and SLP
	- Never registered with schema and poorly defined
- The implementations had serious performance and power issues (particularly for SLP)
- Never-ending bug reports ("doesn't work with my network") due to configuration problems and site-specific issues
- We'll return LDAP and SLP support in a future release, this time using the update to RFC 3712 and optimizing for power and speed

# **Other Changes in CUPS 1.6**

- Time-based job history/preservation/cancel
	- Works with "MaxJobs" to provide the desired amount of history
	- By default, users can reprint jobs up to 1 day later
	- History and job file preservation times are separately configurable
	- Held and long-running jobs can be canceled
- PPD files can now be installed as tar files
	- Support gzip in 1.6 (7x smaller than gzip'd PPD files)
	- Tracking future changes to support bzip2 (15x smaller) and xz/lzma (540x smaller!)

# **Other Changes in CUPS 1.6**

- Authentication:
	- CUPS now supports long usernames and passwords (up to 127 characters)
	- cupsd supports "auto" AuthType setting to automatically enable Kerberos
- IPP:
	- Default request version is now 2.0 (was 1.1)
	- IPP APIs moving to opaque structures like HTTP APIs with accessor APIs
		- Structures are hidden by default but can be "revealed" for existing code with a #define

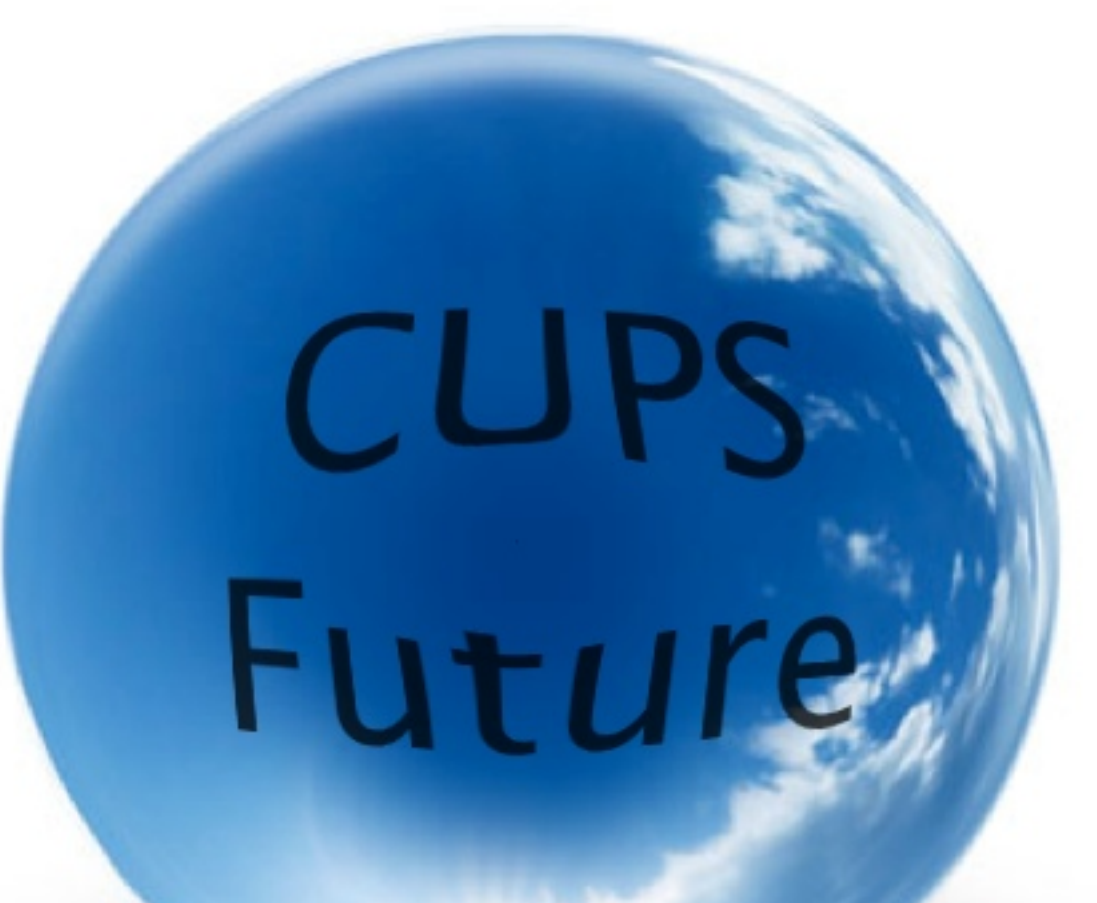

- Continue march to ubiquitous printing via IPP Everywhere
	- Focus on PDF, JPEG, and PWG Raster
	- Ready media, standardization of options and values
	- Better status/state reporting
- Multithreaded cupsd to address performance and functional issues
	- DNS resolution for Internet/Cloud deployments
	- Potentially long-running operations like Get-Jobs
	- Live status/ready media for printers?

- Launch-on-demand via systemd and others
	- like we already do on OS X via launchd
- Better power support on Linux and others
	- like we already do on OS X
	- idle sleep, 'dark wake', forced sleep
- Better network awareness on Linux and others
	- like we already do on OS X
	- detect network changes, default-printer-per-network

- Challenges:
	- Can we make these changes transparent to applications, i.e., will we be able to stay binary compatible?
	- Can we provide a consistent user experience on all platforms, i.e., do we have all of the tools/libraries we need for networking, USB, graphics, etc?
	- Can we make this scale from consumer electronics to high-end servers?
	- Can we do this quickly?
	- How do we coordinate with OSS that is not part of CUPS?

- Timeframe/Schedule
	- No schedule yet
	- Will be planning after CUPS 1.6 is out

#### **Other News**

- cups.org is moving!
- Currently running on the old Easy Software Products server
	- Easy Software Products is now closed and all hosted projects are getting moved off this server
- cups.org is moving to an Apple server
	- Existing references to {ftp|svn}.easysw.com will change to {ftp|svn}.cups.org
- Will post announcement on cups.org before the switchover happens

#### **Resources**

- CUPS web site:
	- http://www.cups.org/
- CUPS roadmap
	- <http://www.cups.org/roadmap.php>

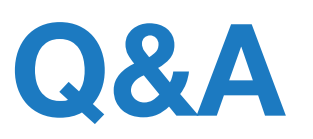